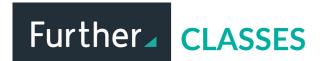

## Follow these instructions to create a new class.

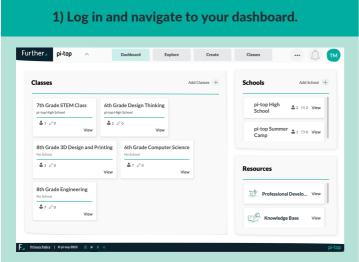

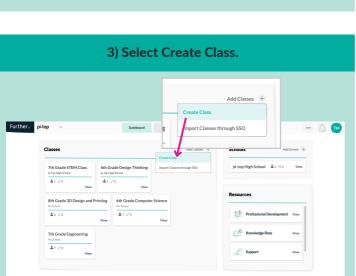

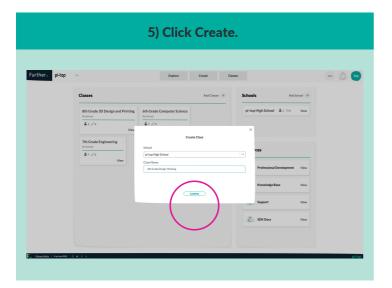

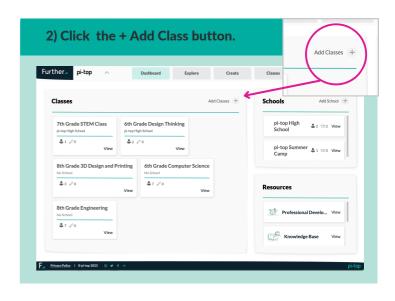

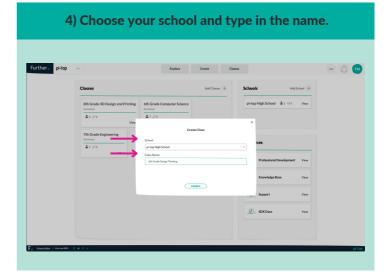

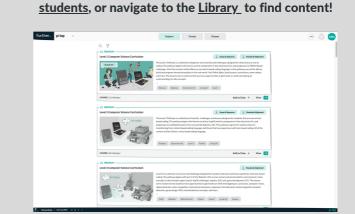

Once the class has been created you can enroll